# **spurplus Documentation**

*Release 2.2.0*

**Marko Ristin**

**Oct 10, 2020**

# **CONTENTS:**

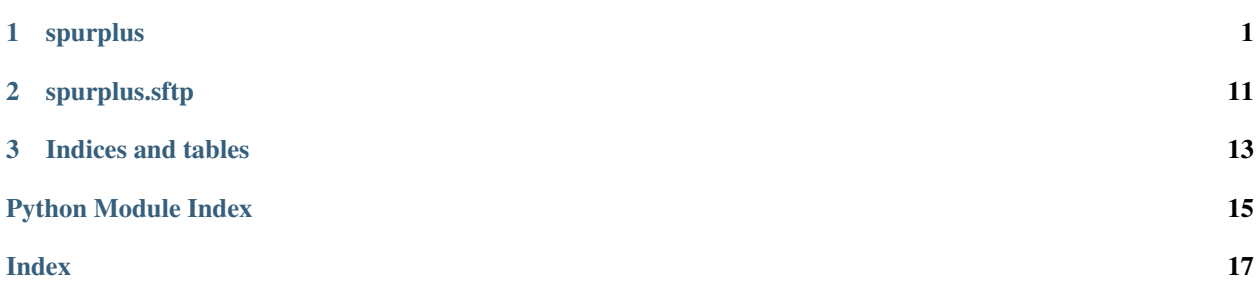

### **CHAPTER**

### **ONE**

### **SPURPLUS**

<span id="page-4-4"></span><span id="page-4-0"></span>Manage remote machines and perform file operations over SSH.

```
class spurplus.Delete(value)
     Enumerate delete strategies when syncing.
```
#### <span id="page-4-1"></span>**class** spurplus.**DirectoryDiff**

Represent the difference between a local and a remote directory.

All paths are given as relative. L designates the local machine, R designates the remote machine.

#### Variables

- **local\_only\_files** files which exist on L, but are missing on R
- **identical\_files** files which are the same on L and R
- **differing\_files** files which differ between L and R
- **remote\_only\_files** files which exist on R, but are missing on L
- **local\_only\_directories** directories that exist only on L, but are missing on R
- **common\_directories** directories that exist both on L and on R
- **remote** only directories directories that exist on R, but are missing on L

<span id="page-4-3"></span>**class** spurplus.**SshShell**(*spur\_ssh\_shell*, *sftp*, *close\_spur\_shell=True*, *close\_sftp=True*) Wrap a spur.SshShell instance.

This wrapper adds typing and support for pathlib.Path and facilitates common tasks such as md5 sum computation and file operations.

#### Variables

- **hostname**  $(str)$  $(str)$  $(str)$  host name of the machine
- **port** ([int](https://docs.python.org/3/library/functions.html#int)) port of the SSH connection
- **as\_sftp**()

Get the underlying SFTP client.

Use that client if you need fine-grained SFTP functionality not available in this class.

Return type [Union](https://docs.python.org/3/library/typing.html#typing.Union)[SFTP, [ReconnectingSFTP](#page-14-1)]

Returns underlying SFTP client

#### **as\_spur**()

Get the underlying spur shell instance.

Use that instance if you need undocumented spur functionality.

<span id="page-5-0"></span>Return type SshShell

Returns underlying spur shell

**check\_output**(*command*, *update\_env=None*, *cwd=None*, *stderr=None*, *encoding='utf-8'*, *use\_pty=False*)

Run a command on the remote instance that is not allowed to fail and captures its output.

See run() for further documentation.

Return type [str](https://docs.python.org/3/library/stdtypes.html#str)

Returns the captured output

#### **chmod**(*remote\_path*, *mode*)

Change the permission mode of the file.

#### Parameters

- **remote\_path** ([Union](https://docs.python.org/3/library/typing.html#typing.Union)[[str](https://docs.python.org/3/library/stdtypes.html#str), [Path](https://docs.python.org/3/library/pathlib.html#pathlib.Path)]) to the file
- **mode** ([int](https://docs.python.org/3/library/functions.html#int)) permission mode

Return type None

#### Returns

**chown**(*remote\_path*, *uid*, *gid*)

Change the ownership of the file.

If you only want to change the uid or gid, please stat() the file before, and re-apply the current uid or gid, respectively.

#### Parameters

- **remote\_path** ([Union](https://docs.python.org/3/library/typing.html#typing.Union)[[str](https://docs.python.org/3/library/stdtypes.html#str), [Path](https://docs.python.org/3/library/pathlib.html#pathlib.Path)]) to the file
- **uid** ([int](https://docs.python.org/3/library/functions.html#int)) ID of the user that owns the file
- **gid** ([int](https://docs.python.org/3/library/functions.html#int)) ID of the group that owns the file

#### Return type None

#### Returns

**close**()

Close the underlying spur shell and SFTP (if close\_spur\_shell and close\_sftp, respectively).

#### Return type None

#### **directory\_diff**(*local\_path*, *remote\_path*)

Iterate through the local and the remote directory and computes the diff.

If one of the directories does not exist, all files are assumed "missing" in that directory.

The identity of the files is based on MD5 checksums.

#### Parameters

- **local\_path** ([Union](https://docs.python.org/3/library/typing.html#typing.Union)[[str](https://docs.python.org/3/library/stdtypes.html#str), [Path](https://docs.python.org/3/library/pathlib.html#pathlib.Path)]) path to the local directory
- **remote\_path** ([Union](https://docs.python.org/3/library/typing.html#typing.Union)[[str](https://docs.python.org/3/library/stdtypes.html#str), [Path](https://docs.python.org/3/library/pathlib.html#pathlib.Path)]) path to the remote directory

#### Return type [DirectoryDiff](#page-4-1)

Returns difference between the directories

```
exists(remote_path)
```
Check whether a file exists.

<span id="page-6-0"></span>Parameters **remote path** ([Union](https://docs.python.org/3/library/typing.html#typing.Union)[[str](https://docs.python.org/3/library/stdtypes.html#str), [Path](https://docs.python.org/3/library/pathlib.html#pathlib.Path)]) – to the file

Return type [bool](https://docs.python.org/3/library/functions.html#bool)

Returns True if the file exists on the remote machine at *remote\_path*

**get**(*remote\_path*, *local\_path*, *create\_directories=True*, *consistent=True*) Get a file from the remote host.

Parameters

- **remote\_path** ([Union](https://docs.python.org/3/library/typing.html#typing.Union)[[str](https://docs.python.org/3/library/stdtypes.html#str), [Path](https://docs.python.org/3/library/pathlib.html#pathlib.Path)]) to the file
- **local\_path** ([Union](https://docs.python.org/3/library/typing.html#typing.Union)[[str](https://docs.python.org/3/library/stdtypes.html#str), [Path](https://docs.python.org/3/library/pathlib.html#pathlib.Path)]) to the file
- **create\_directories** ([bool](https://docs.python.org/3/library/functions.html#bool)) if set, creates the parent directories of the local path with permission mode 0o777
- **consistent** ([bool](https://docs.python.org/3/library/functions.html#bool)) if set, copies to a temporary local file first, and then renames it.

Return type None

#### Returns

#### **is\_dir**(*remote\_path*)

Check whether the remote path is a directory.

Parameters remote\_path ([Union](https://docs.python.org/3/library/typing.html#typing.Union)[[str](https://docs.python.org/3/library/stdtypes.html#str), [Path](https://docs.python.org/3/library/pathlib.html#pathlib.Path)]) – path to the remote file or directory

Return type [bool](https://docs.python.org/3/library/functions.html#bool)

Returns True if the remote path is a directory

Raise FileNotFound if the remote path does not exist

#### **is\_symlink**(*remote\_path*)

Check whether the remote path is a symlink.

Parameters remote\_path ([Union](https://docs.python.org/3/library/typing.html#typing.Union)[[str](https://docs.python.org/3/library/stdtypes.html#str), [Path](https://docs.python.org/3/library/pathlib.html#pathlib.Path)]) – path to the remote file or directory

Return type [bool](https://docs.python.org/3/library/functions.html#bool)

Returns True if the remote path is a directory

Raise FileNotFound if the remote path does not exist

#### **md5**(*remote\_path*)

Compute MD5 checksum of the remote file. It is assumed that md5sum command is available on the remote machine.

Parameters **remote\_path** ([Union](https://docs.python.org/3/library/typing.html#typing.Union)[[str](https://docs.python.org/3/library/stdtypes.html#str), [Path](https://docs.python.org/3/library/pathlib.html#pathlib.Path)]) – to the file

Return type [str](https://docs.python.org/3/library/stdtypes.html#str)

Returns MD5 sum

#### **md5s**(*remote\_paths*)

Compute MD5 checksums of multiple remote files individually.

It is assumed that md5sum command is available on the remote machine.

**Parameters remote paths** ([Sequence](https://docs.python.org/3/library/typing.html#typing.Sequence)[[Union](https://docs.python.org/3/library/typing.html#typing.Union)[[str](https://docs.python.org/3/library/stdtypes.html#str), [Path](https://docs.python.org/3/library/pathlib.html#pathlib.Path)]]) – to the files

Return type [List](https://docs.python.org/3/library/typing.html#typing.List)[[Optional](https://docs.python.org/3/library/typing.html#typing.Optional)[[str](https://docs.python.org/3/library/stdtypes.html#str)]]

Returns MD5 sum for each remote file separately; if a file does not exist, its checksum is set to None.

#### <span id="page-7-0"></span>**mirror\_local\_permissions**(*relative\_paths*, *local\_path*, *remote\_path*)

Set the permissions of the remote files to be the same as the permissions of the local files.

The files are given as relative paths and are expected to exist both beneath  $local$ <sub>-path</sub> and beneath remote\_path.

#### Parameters

- **relative\_paths** ([Sequence](https://docs.python.org/3/library/typing.html#typing.Sequence)[[Union](https://docs.python.org/3/library/typing.html#typing.Union)[[str](https://docs.python.org/3/library/stdtypes.html#str), [Path](https://docs.python.org/3/library/pathlib.html#pathlib.Path)]]) relative paths of files whose permissions are changed
- **local\_path** ([Union](https://docs.python.org/3/library/typing.html#typing.Union)[[str](https://docs.python.org/3/library/stdtypes.html#str), [Path](https://docs.python.org/3/library/pathlib.html#pathlib.Path)]) path to the local directory
- **remote\_path** ([Union](https://docs.python.org/3/library/typing.html#typing.Union)[[str](https://docs.python.org/3/library/stdtypes.html#str), [Path](https://docs.python.org/3/library/pathlib.html#pathlib.Path)]) path to the remote directory

#### Return type None

#### Returns

**mkdir**(*remote\_path*, *mode=511*, *parents=False*, *exist\_ok=False*) Create the remote directory.

#### Parameters

- **remote\_path** ([Union](https://docs.python.org/3/library/typing.html#typing.Union)[[str](https://docs.python.org/3/library/stdtypes.html#str), [Path](https://docs.python.org/3/library/pathlib.html#pathlib.Path)]) to the directory
- **mode** ([int](https://docs.python.org/3/library/functions.html#int)) directory permission mode
- **parents** ([bool](https://docs.python.org/3/library/functions.html#bool)) if set, creates the parent directories
- **exist\_ok** ([bool](https://docs.python.org/3/library/functions.html#bool)) if set, ignores an existing directory.

Return type None

#### Returns

### **put**(*local\_path*, *remote\_path*, *create\_directories=True*, *consistent=True*)

Put a file on the remote host.

Mind that if you set consistent to True, the file will be copied to a temporary file and then POSIX rename function will be used to rename it. The ownership and the permissions of the original 'remote\_path' are preserved. However, if the original 'remote\_path' has read-only permissions and you still have write permissions to the directory, the 'remote\_path' will be overwritten nevertheless due to the logic of POSIX rename.

#### Parameters

- **local\_path** ([Union](https://docs.python.org/3/library/typing.html#typing.Union)[[str](https://docs.python.org/3/library/stdtypes.html#str), [Path](https://docs.python.org/3/library/pathlib.html#pathlib.Path)]) to the file
- **remote\_path** ([Union](https://docs.python.org/3/library/typing.html#typing.Union)[[str](https://docs.python.org/3/library/stdtypes.html#str), [Path](https://docs.python.org/3/library/pathlib.html#pathlib.Path)]) to the file
- **create\_directories** ([bool](https://docs.python.org/3/library/functions.html#bool)) if set, creates the parent directory of the remote path with mode 0o777
- **consistent** ([bool](https://docs.python.org/3/library/functions.html#bool)) if set, copies to a temporary remote file first, and then renames it.

#### Return type None

#### Returns

#### **read\_bytes**(*remote\_path*)

Read the binary data from a remote file.

First the remote file is copied to a temporary local file making sure that the connection is reestablished if needed. Next the data is read.

<span id="page-8-0"></span>Parameters **remote path** ([Union](https://docs.python.org/3/library/typing.html#typing.Union)[[str](https://docs.python.org/3/library/stdtypes.html#str), [Path](https://docs.python.org/3/library/pathlib.html#pathlib.Path)]) – to the file

Return type [bytes](https://docs.python.org/3/library/stdtypes.html#bytes)

Returns binary content of the file

**read\_text**(*remote\_path*, *encoding='utf-8'*) Read the text content of a remote file.

#### **Parameters**

- **remote\_path** ([Union](https://docs.python.org/3/library/typing.html#typing.Union)[[str](https://docs.python.org/3/library/stdtypes.html#str), [Path](https://docs.python.org/3/library/pathlib.html#pathlib.Path)]) to the file
- **encoding**  $(str) of the text file$  $(str) of the text file$  $(str) of the text file$

#### Return type [str](https://docs.python.org/3/library/stdtypes.html#str)

Returns binary content of the file

**remove**(*remote\_path*, *recursive=False*) Remove a file or a directory.

#### Parameters

- **remote\_path** ([Union](https://docs.python.org/3/library/typing.html#typing.Union)[[str](https://docs.python.org/3/library/stdtypes.html#str), [Path](https://docs.python.org/3/library/pathlib.html#pathlib.Path)]) to a file or a directory
- **recursive** ([bool](https://docs.python.org/3/library/functions.html#bool)) if set, removes the directory recursively. This parameter has no effect if remote\_path is not a directory.

#### Return type None

#### Returns

**run**(*command*, *cwd=None*, *update\_env=None*, *allow\_error=False*, *stdout=None*, *stderr=None*, *encoding='utf-8'*, *use\_pty=False*)

Run a command on the remote instance and waits for it to complete.

From [https://github.com/mwilliamson/spur.py/blob/0.3.20/README.rst:](https://github.com/mwilliamson/spur.py/blob/0.3.20/README.rst)

#### Parameters

- **command** ([Sequence](https://docs.python.org/3/library/typing.html#typing.Sequence)[[str](https://docs.python.org/3/library/stdtypes.html#str)]) to be executed
- **cwd** ([Union](https://docs.python.org/3/library/typing.html#typing.Union)[[str](https://docs.python.org/3/library/stdtypes.html#str), [Path](https://docs.python.org/3/library/pathlib.html#pathlib.Path), None]) change the current directory to this value before executing the command.
- **update\_env** ([Optional](https://docs.python.org/3/library/typing.html#typing.Optional)[[Mapping](https://docs.python.org/3/library/typing.html#typing.Mapping)[[str](https://docs.python.org/3/library/stdtypes.html#str), [str](https://docs.python.org/3/library/stdtypes.html#str)]]) environment variables to be set before running the command.

If there's an existing environment variable with the same name, it will be overwritten. Otherwise, it is unchanged.

- **allow\_error** ([bool](https://docs.python.org/3/library/functions.html#bool)) If False, an exception is raised if the return code of the command is anything but 0. If True, a result is returned irrespective of return code.
- **stdout** ([Optional](https://docs.python.org/3/library/typing.html#typing.Optional)[[TextIO](https://docs.python.org/3/library/typing.html#typing.TextIO)]) if not None, anything the command prints to standard output during its execution will also be written to stdout using stdout.write.
- **stderr** ([Optional](https://docs.python.org/3/library/typing.html#typing.Optional)[[TextIO](https://docs.python.org/3/library/typing.html#typing.TextIO)]) if not None, anything the command prints to standard error during its execution will also be written to stderr using stderr.write.
- **encoding**  $(s \nvert r)$  if set, this is used to decode any output. By default, any output is treated as raw bytes. If set, the raw bytes are decoded before writing to the passed stdout and stderr arguments (if set) and before setting the output attributes on the result.
- **use\_pty** ([bool](https://docs.python.org/3/library/functions.html#bool)) (undocumented in spur 0.3.20) If set, requests a pseudo-terminal from the server.

<span id="page-9-0"></span>Return type ExecutionResult

Returns execution result

Raise spur.results.RunProcessError on an error if allow\_error=False

**spawn**(*command*, *update\_env=None*, *store\_pid=False*, *cwd=None*, *stdout=None*, *stderr=None*, *encoding='utf-8'*, *use\_pty=False*, *allow\_error=False*) Spawn a remote process.

From [https://github.com/mwilliamson/spur.py/blob/0.3.20/README.rst:](https://github.com/mwilliamson/spur.py/blob/0.3.20/README.rst)

#### Parameters

- **command** ([Sequence](https://docs.python.org/3/library/typing.html#typing.Sequence)[[str](https://docs.python.org/3/library/stdtypes.html#str)]) to be executed
- **cwd** ([Union](https://docs.python.org/3/library/typing.html#typing.Union)[[str](https://docs.python.org/3/library/stdtypes.html#str), [Path](https://docs.python.org/3/library/pathlib.html#pathlib.Path), None]) change the current directory to this value before executing the command.
- **update\_env** ([Optional](https://docs.python.org/3/library/typing.html#typing.Optional)[[Mapping](https://docs.python.org/3/library/typing.html#typing.Mapping)[[str](https://docs.python.org/3/library/stdtypes.html#str), [str](https://docs.python.org/3/library/stdtypes.html#str)]]) environment variables to be set before running the command.

If there's an existing environment variable with the same name, it will be overwritten. Otherwise, it is unchanged.

- **store\_pid** ([bool](https://docs.python.org/3/library/functions.html#bool)) If set to True, store the process id of the spawned process as the attribute pid on the returned process object.
- **allow** error ([bool](https://docs.python.org/3/library/functions.html#bool)) If False, an exception is raised if the return code of the command is anything but 0. If True, a result is returned irrespective of return code.
- **stdout** ([Optional](https://docs.python.org/3/library/typing.html#typing.Optional)[[TextIO](https://docs.python.org/3/library/typing.html#typing.TextIO)]) If not None, anything the command prints to standard output during its execution will also be written to stdout using stdout.write.
- **stderr** ([Optional](https://docs.python.org/3/library/typing.html#typing.Optional)[[TextIO](https://docs.python.org/3/library/typing.html#typing.TextIO)]) If not None, anything the command prints to standard error during its execution will also be written to stderr using stderr.write.
- **encoding** ([str](https://docs.python.org/3/library/stdtypes.html#str)) If set, this is used to decode any output. By default, any output is treated as raw bytes. If set, the raw bytes are decoded before writing to the passed stdout and stderr arguments (if set) and before setting the output attributes on the result.
- **use\_pty** ([bool](https://docs.python.org/3/library/functions.html#bool)) (undocumented in spur 0.3.20) If set, requests a pseudo-terminal from the server.

Return type SshProcess

Returns spawned process

Raise spur.results.RunProcessError on an error if allow\_error=False

#### **stat**(*remote\_path*)

Stat the given remote path.

**Parameters remote path** ([Union](https://docs.python.org/3/library/typing.html#typing.Union)[[str](https://docs.python.org/3/library/stdtypes.html#str), [Path](https://docs.python.org/3/library/pathlib.html#pathlib.Path)]) – to the file

Return type [Optional](https://docs.python.org/3/library/typing.html#typing.Optional)[SFTPAttributes]

Returns stats of the file; None if the file does not exist

**symlink**(*source*, *destination*)

Create a symbolic link to the source remote path at destination.

#### **Parameters**

- **source** ([Union](https://docs.python.org/3/library/typing.html#typing.Union)[[str](https://docs.python.org/3/library/stdtypes.html#str), [Path](https://docs.python.org/3/library/pathlib.html#pathlib.Path)]) remote path to the source
- **destination** ([Union](https://docs.python.org/3/library/typing.html#typing.Union)[[str](https://docs.python.org/3/library/stdtypes.html#str), [Path](https://docs.python.org/3/library/pathlib.html#pathlib.Path)]) remote path where to store the symbolic link

<span id="page-10-0"></span>Return type None

Returns

**sync\_to\_remote**(*local\_path*, *remote\_path*, *consistent=True*, *delete=None*, *preserve\_permissions=False*) Sync all the files beneath the local\_path to remote\_path.

Both local path and remote path are directories. If the remote\_path does not exist, it is created. The files are compared with MD5 first and only the files whose MD5s mismatch are copied.

Mind that the directory lists and the mapping (path -> MD5) needs to fit in memory for both the local path and the remote path.

#### **Parameters**

- **local\_path** ([Union](https://docs.python.org/3/library/typing.html#typing.Union)[[str](https://docs.python.org/3/library/stdtypes.html#str), [Path](https://docs.python.org/3/library/pathlib.html#pathlib.Path)]) path to the local directory
- **remote\_path** ([Union](https://docs.python.org/3/library/typing.html#typing.Union)[[str](https://docs.python.org/3/library/stdtypes.html#str), [Path](https://docs.python.org/3/library/pathlib.html#pathlib.Path)]) path to the remote directory
- **consistent** ([bool](https://docs.python.org/3/library/functions.html#bool)) if set, writes to a temporary remote file first on each copy, and then renames it.
- **delete** ([Optional](https://docs.python.org/3/library/typing.html#typing.Optional)[[Delete](#page-4-2)]) if set, files and directories missing in local\_path and existing in remote path are deleted.
- **preserve\_permissions** ([bool](https://docs.python.org/3/library/functions.html#bool)) if set, the remote files and directories are chmod'ed to reflect the local files and directories, respectively.

#### Return type None

#### Returns

#### **whoami**()

Execute the *whoami* command and return the user name.

#### Return type [str](https://docs.python.org/3/library/stdtypes.html#str)

#### **write\_bytes**(*remote\_path*, *data*, *create\_directories=True*, *consistent=True*) Write the binary data to a remote file.

First, the data is written to a temporary local file. Next the local file is transferred to the remote path making sure that the connection is reestablished if needed.

#### Parameters

- **remote\_path** ([Union](https://docs.python.org/3/library/typing.html#typing.Union)[[str](https://docs.python.org/3/library/stdtypes.html#str), [Path](https://docs.python.org/3/library/pathlib.html#pathlib.Path)]) to the file
- **data** ([bytes](https://docs.python.org/3/library/stdtypes.html#bytes)) to be written
- **create\_directories** ([bool](https://docs.python.org/3/library/functions.html#bool)) if set, creates the parent directory of the remote path with mode 0o777
- **consistent** ([bool](https://docs.python.org/3/library/functions.html#bool)) if set, writes to a temporary remote file first, and then renames it.

#### Return type None

#### Returns

**write\_text**(*remote\_path*, *text*, *encoding='utf-8'*, *create\_directories=True*, *consistent=True*) Write the binary content to the remote host.

#### **Parameters**

- **remote\_path** ([Union](https://docs.python.org/3/library/typing.html#typing.Union)[[str](https://docs.python.org/3/library/stdtypes.html#str), [Path](https://docs.python.org/3/library/pathlib.html#pathlib.Path)]) to the file
- $text{text}(\text{str}) \text{to be written}$  $text{text}(\text{str}) \text{to be written}$  $text{text}(\text{str}) \text{to be written}$
- <span id="page-11-0"></span>• **encoding**  $(str)$  $(str)$  $(str)$  – to encode the text
- **create\_directories** ([bool](https://docs.python.org/3/library/functions.html#bool)) if set, creates the parent directory of the remote path with mode 0o777
- **consistent** ([bool](https://docs.python.org/3/library/functions.html#bool)) if set, writes to a temporary remote file first, and then renames it.

Return type None

#### Returns

```
class spurplus.TemporaryDirectory(shell, prefix=None, suffix=None, tmpdir=None)
     Represent a remote temporary directory.
```
spurplus.**chunk\_arguments**(*args*, *arg\_max=16384*, *argc\_max=1024*) Split a long list of command-line arguments into chunks.

This is needed in order not to overflow the maximum length of the command-line arguments.

#### **Parameters**

- **args** ([Sequence](https://docs.python.org/3/library/typing.html#typing.Sequence)[[str](https://docs.python.org/3/library/stdtypes.html#str)]) command-line arguments
- **arg\_max** ([int](https://docs.python.org/3/library/functions.html#int)) maximum length of the command-line arguments (i.e. the result of getconf ARG\_MAX)
- **argc\_max** maximum number of command-line arguments

Return type [List](https://docs.python.org/3/library/typing.html#typing.List)[[List](https://docs.python.org/3/library/typing.html#typing.List)[[str](https://docs.python.org/3/library/stdtypes.html#str)]]

Returns chunked command-line arguments

spurplus.**connect\_with\_retries**(*hostname*, *username=None*, *password=None*, *port=None*, *private\_key\_file=None*, *connect\_timeout=None*, *missing\_host\_key=None*, *shell\_type=None*, *look\_for\_private\_keys=True*, *load\_system\_host\_keys=True*, *sock=None*, *retries=12*, *retry\_period=5*)

Try to connect to the instance and retry on failure.

Reconnect *retries* number of times and wait for *retry\_period* seconds between the retries.

For all the arguments except *retries* and *retry\_period*, the documentation was copy/pasted from [https://github.](https://github.com/mwilliamson/spur.py/blob/0.3.20/README.rst) [com/mwilliamson/spur.py/blob/0.3.20/README.rst:](https://github.com/mwilliamson/spur.py/blob/0.3.20/README.rst)

You need to specify some combination of a username, password and private key to authenticate.

#### **Parameters**

- **hostname**  $(str)$  $(str)$  $(str)$  of the instance to connect
- **username** ([Optional](https://docs.python.org/3/library/typing.html#typing.Optional)[[str](https://docs.python.org/3/library/stdtypes.html#str)]) for authentication
- **password** ([Optional](https://docs.python.org/3/library/typing.html#typing.Optional)[[str](https://docs.python.org/3/library/stdtypes.html#str)]) for authentication
- **port** ([Optional](https://docs.python.org/3/library/typing.html#typing.Optional)[[int](https://docs.python.org/3/library/functions.html#int)]) for connection, default is 22
- **private\_key\_file** ([Union](https://docs.python.org/3/library/typing.html#typing.Union)[[str](https://docs.python.org/3/library/stdtypes.html#str), [Path](https://docs.python.org/3/library/pathlib.html#pathlib.Path), None]) path to the private key file
- **connect\_timeout** ([Optional](https://docs.python.org/3/library/typing.html#typing.Optional)[[int](https://docs.python.org/3/library/functions.html#int)]) a timeout in seconds for establishing an SSH connection. Defaults to 60 (one minute).
- **missing\_host\_key** ([Optional](https://docs.python.org/3/library/typing.html#typing.Optional)[MissingHostKey]) by default, an error is raised when a host key is missing.

One of the following values can be used to change the behaviour when a host key is missing: \* spur.ssh.MissingHostKey.raise\_error – raise an error \* spur.ssh.MissingHostKey.warn –

accept the host key and log a warning \* spur.ssh.MissingHostKey.accept – accept the host key

- **shell\_type** ([Optional](https://docs.python.org/3/library/typing.html#typing.Optional)[ShShellType]) the type of shell used by the host. Defaults to spur.ssh.ShellTypes.sh, which should be appropriate for most Linux distributions. If the host uses a different shell, such as simpler shells often found on embedded systems, try changing shell\_type to a more appropriate value, such as spur.ssh.ShellTypes.minimal. The following shell types are currently supported:
	- spur.ssh.ShellTypes.sh the Bourne shell. Supports all features.
	- spur.ssh.ShellTypes.minimal a minimal shell. Several features are unsupported:
	- Non-existent commands will not raise spur.NoSuchCommandError.
	- The following arguments to spawn and run are unsupported unless set to their default values: cwd, update\_env, and store\_pid.
- look\_for\_private\_keys ([Optional](https://docs.python.org/3/library/typing.html#typing.Optional)[[bool](https://docs.python.org/3/library/functions.html#bool)]) by default, Spur will search for discoverable private key files in ~/.ssh/. Set to False to disable this behaviour.
- **load\_system\_host\_keys** ([Optional](https://docs.python.org/3/library/typing.html#typing.Optional)[[bool](https://docs.python.org/3/library/functions.html#bool)]) by default, Spur will attempt to read host keys from the user's known hosts file, as used by OpenSSH, and no exception will be raised if the file can't be read. Set to False to disable this behaviour.
- **sock** ([Optional](https://docs.python.org/3/library/typing.html#typing.Optional)[socket]) an open socket or socket-like object to use for communication to the target host.
- **retries** ([int](https://docs.python.org/3/library/functions.html#int)) (spurplus) number of re-tries if the connection could not be established
- **retry\_period** ([int](https://docs.python.org/3/library/functions.html#int)) (spurplus) how many seconds to wait between the retries

Return type [SshShell](#page-4-3)

Returns established SshShell

### **CHAPTER**

# **TWO**

# **SPURPLUS.SFTP**

### <span id="page-14-2"></span><span id="page-14-0"></span>Wrap paramiko.SFTP.

<span id="page-14-1"></span>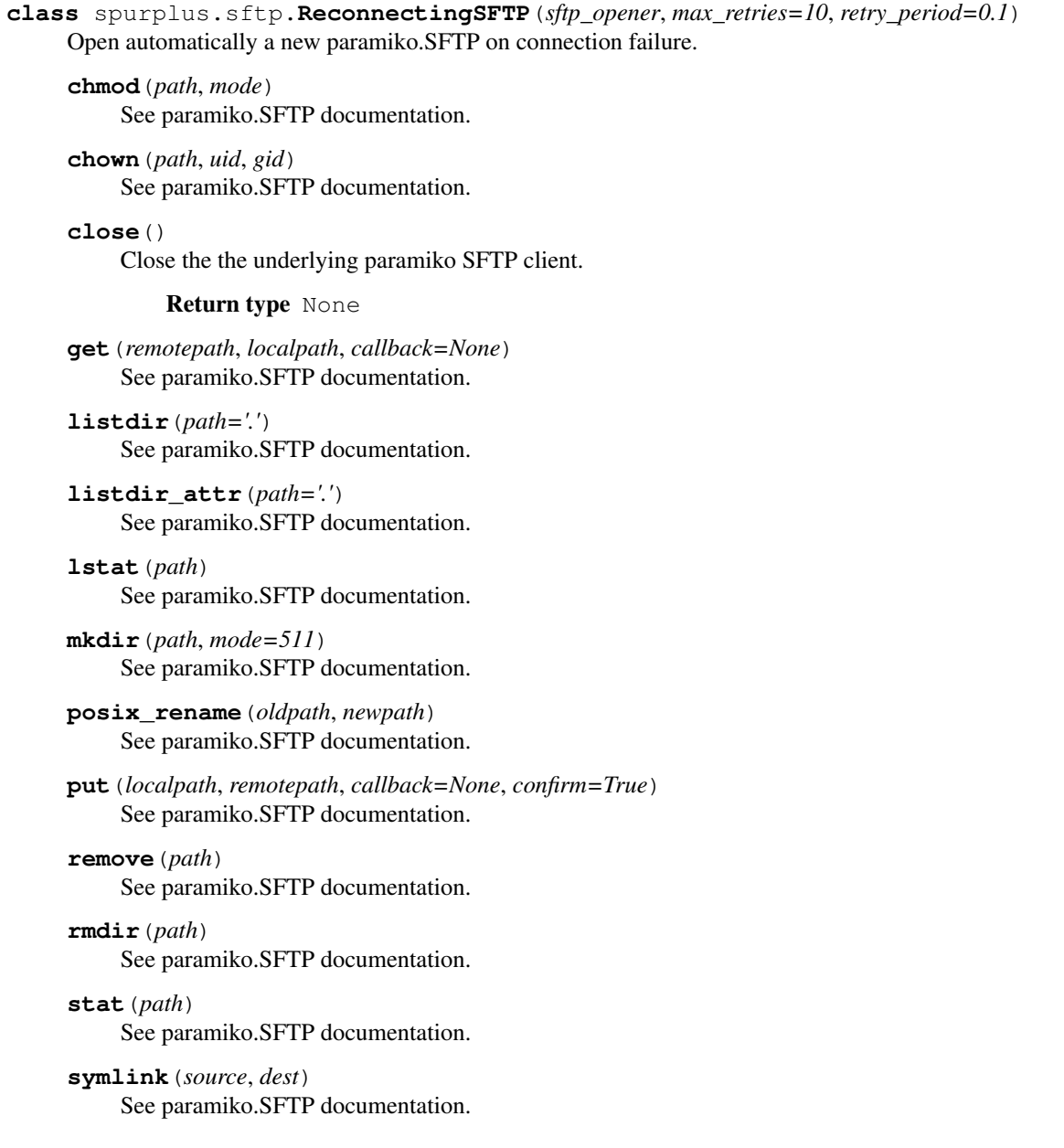

**unlink**(*path*) See paramiko.SFTP documentation.

### **CHAPTER**

### **THREE**

# **INDICES AND TABLES**

- <span id="page-16-0"></span>• genindex
- modindex
- search

# **PYTHON MODULE INDEX**

### <span id="page-18-0"></span>s

spurplus, [1](#page-4-0) spurplus.sftp, [11](#page-14-0)

### **INDEX**

# <span id="page-20-0"></span>A

as\_sftp() (*spurplus.SshShell method*), [1](#page-4-4) as\_spur() (*spurplus.SshShell method*), [1](#page-4-4)

# $\mathsf{C}$

check\_output() (*spurplus.SshShell method*), [2](#page-5-0) chmod() (*spurplus.sftp.ReconnectingSFTP method*), [11](#page-14-2) chmod() (*spurplus.SshShell method*), [2](#page-5-0) chown() (*spurplus.sftp.ReconnectingSFTP method*), [11](#page-14-2) chown() (*spurplus.SshShell method*), [2](#page-5-0) chunk\_arguments() (*in module spurplus*), [8](#page-11-0) close() (*spurplus.sftp.ReconnectingSFTP method*), [11](#page-14-2) close() (*spurplus.SshShell method*), [2](#page-5-0) connect\_with\_retries() (*in module spurplus*), [8](#page-11-0)

# D

Delete (*class in spurplus*), [1](#page-4-4) directory\_diff() (*spurplus.SshShell method*), [2](#page-5-0) DirectoryDiff (*class in spurplus*), [1](#page-4-4)

# E

exists() (*spurplus.SshShell method*), [2](#page-5-0)

# G

get() (*spurplus.sftp.ReconnectingSFTP method*), [11](#page-14-2) get() (*spurplus.SshShell method*), [3](#page-6-0)

# I

is\_dir() (*spurplus.SshShell method*), [3](#page-6-0) is\_symlink() (*spurplus.SshShell method*), [3](#page-6-0)

# L

listdir() (*spurplus.sftp.ReconnectingSFTP method*), [11](#page-14-2) listdir\_attr() (*spurplus.sftp.ReconnectingSFTP method*), [11](#page-14-2) lstat() (*spurplus.sftp.ReconnectingSFTP method*), [11](#page-14-2)

### M

md5() (*spurplus.SshShell method*), [3](#page-6-0) md5s() (*spurplus.SshShell method*), [3](#page-6-0) mirror\_local\_permissions() (*spurplus.SshShell method*), [3](#page-6-0) mkdir() (*spurplus.sftp.ReconnectingSFTP method*), [11](#page-14-2) mkdir() (*spurplus.SshShell method*), [4](#page-7-0) module spurplus, [1](#page-4-4) spurplus.sftp, [11](#page-14-2)

### P

posix\_rename() (*spurplus.sftp.ReconnectingSFTP method*), [11](#page-14-2) put() (*spurplus.sftp.ReconnectingSFTP method*), [11](#page-14-2) put() (*spurplus.SshShell method*), [4](#page-7-0)

### R

read\_bytes() (*spurplus.SshShell method*), [4](#page-7-0) read\_text() (*spurplus.SshShell method*), [5](#page-8-0) ReconnectingSFTP (*class in spurplus.sftp*), [11](#page-14-2) remove() (*spurplus.sftp.ReconnectingSFTP method*), [11](#page-14-2) remove() (*spurplus.SshShell method*), [5](#page-8-0) rmdir() (*spurplus.sftp.ReconnectingSFTP method*), [11](#page-14-2) run() (*spurplus.SshShell method*), [5](#page-8-0)

### S

spawn() (*spurplus.SshShell method*), [6](#page-9-0) spurplus module, [1](#page-4-4) spurplus.sftp module, [11](#page-14-2) SshShell (*class in spurplus*), [1](#page-4-4) stat() (*spurplus.sftp.ReconnectingSFTP method*), [11](#page-14-2) stat() (*spurplus.SshShell method*), [6](#page-9-0) symlink() (*spurplus.sftp.ReconnectingSFTP method*), [11](#page-14-2) symlink() (*spurplus.SshShell method*), [6](#page-9-0) sync\_to\_remote() (*spurplus.SshShell method*), [7](#page-10-0) T

TemporaryDirectory (*class in spurplus*), [8](#page-11-0)

### $\bigcup$

unlink() (*spurplus.sftp.ReconnectingSFTP method*), [11](#page-14-2)

### W

```
whoami() (spurplus.SshShell method), 7
write_bytes() (spurplus.SshShell method), 7
write_text() (spurplus.SshShell method), 7
```